### **Расписание занятий на 20.04.2020 г.**

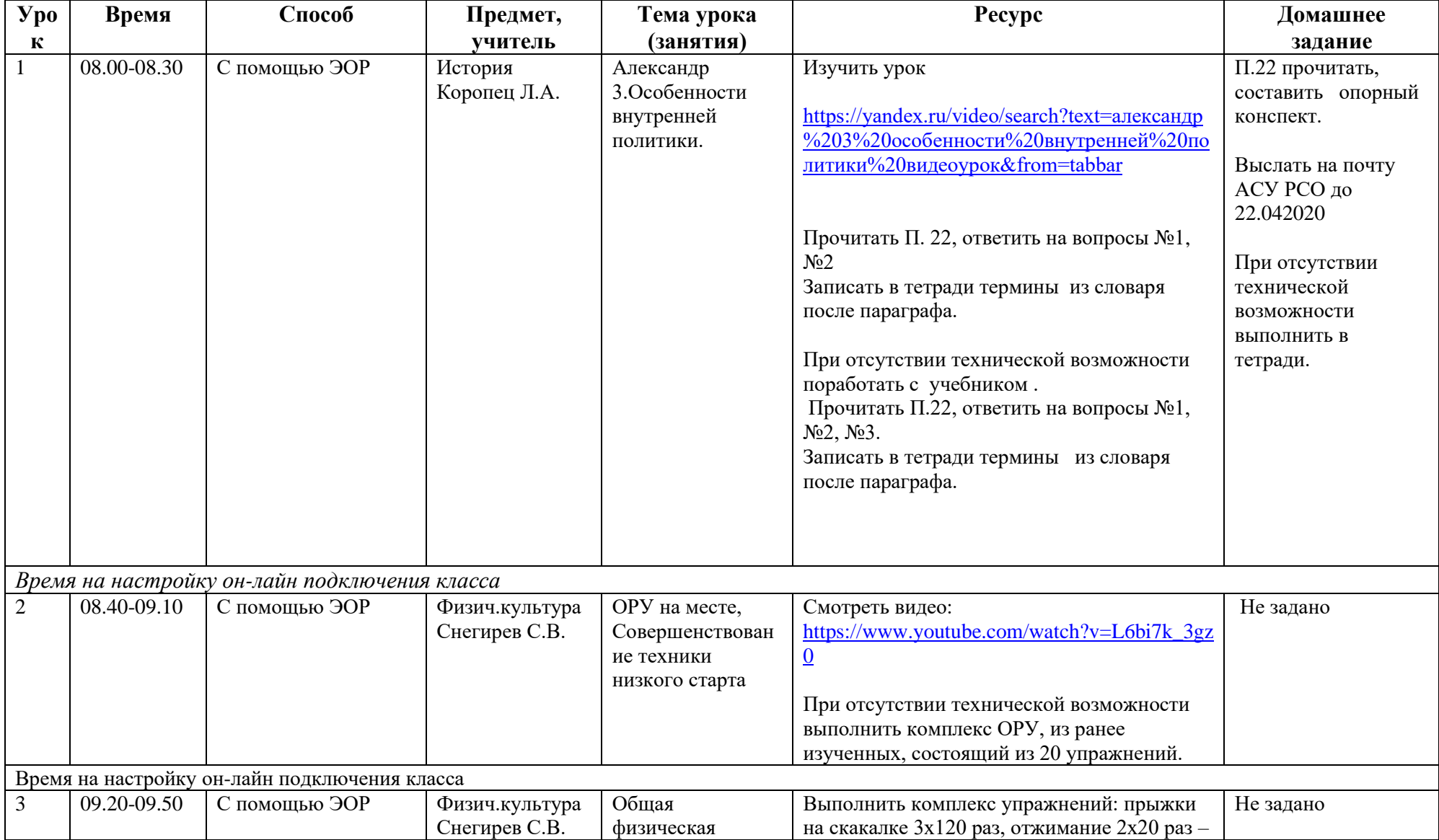

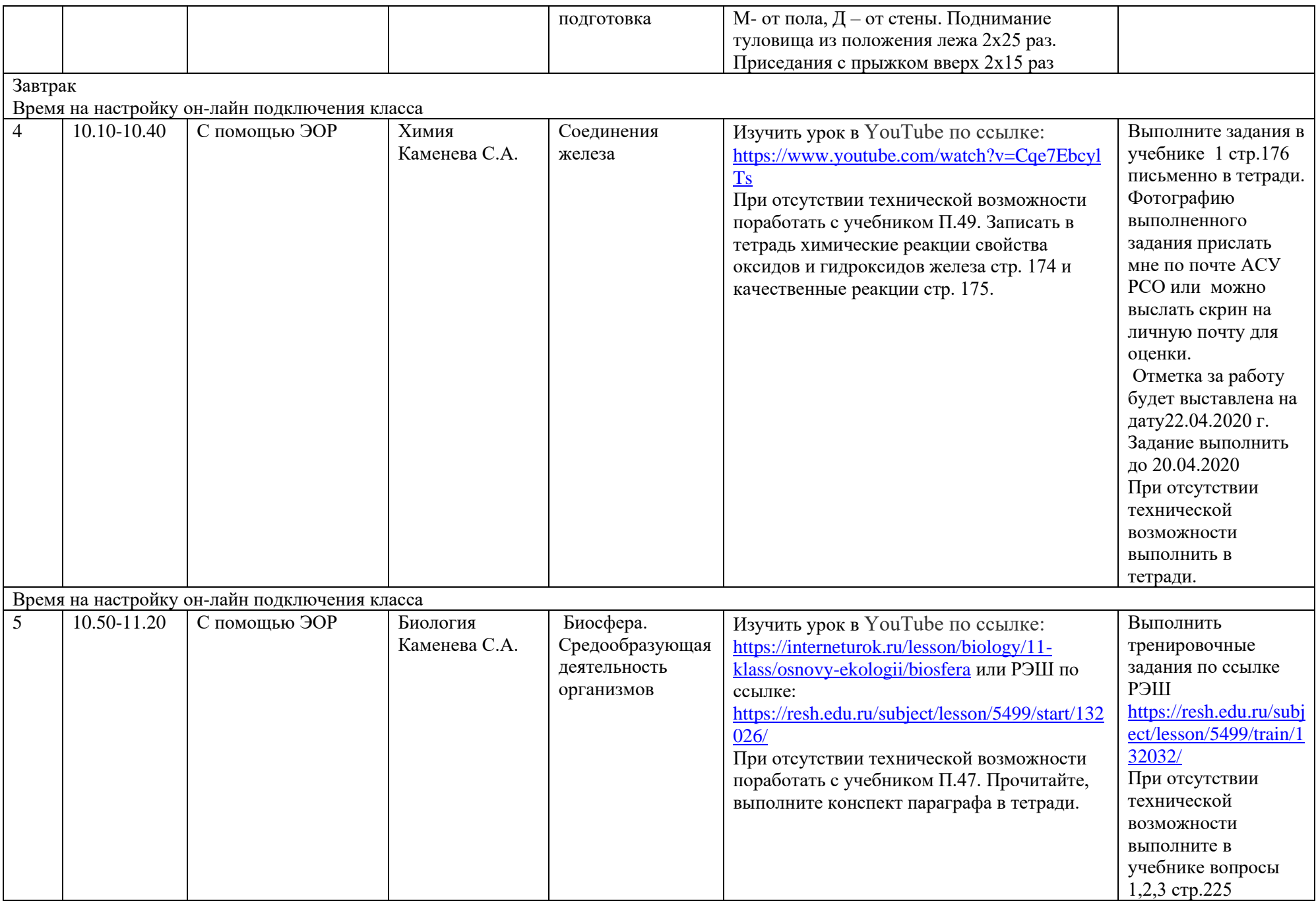

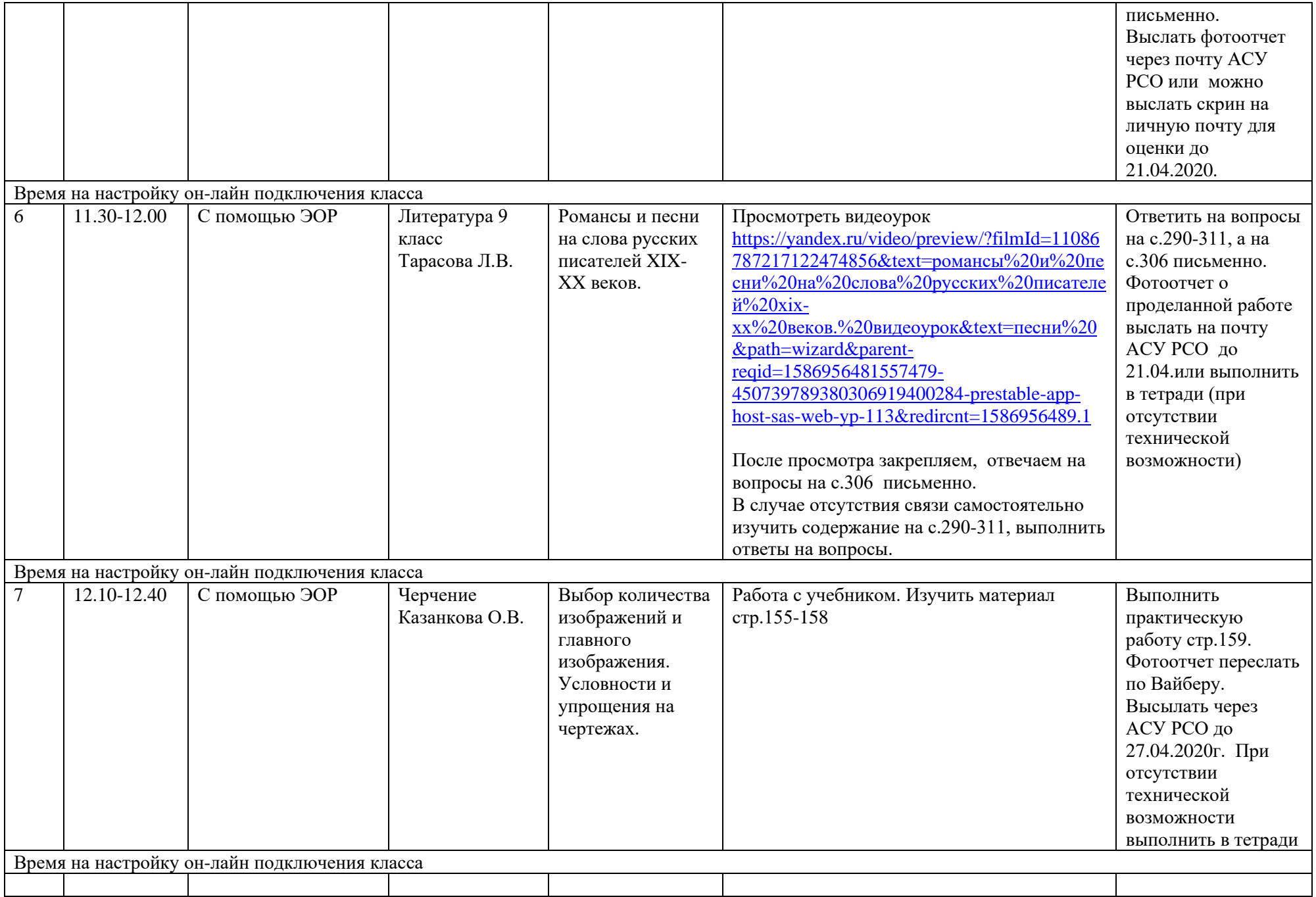

### **Расписание занятий на 21.04.2020 г.**

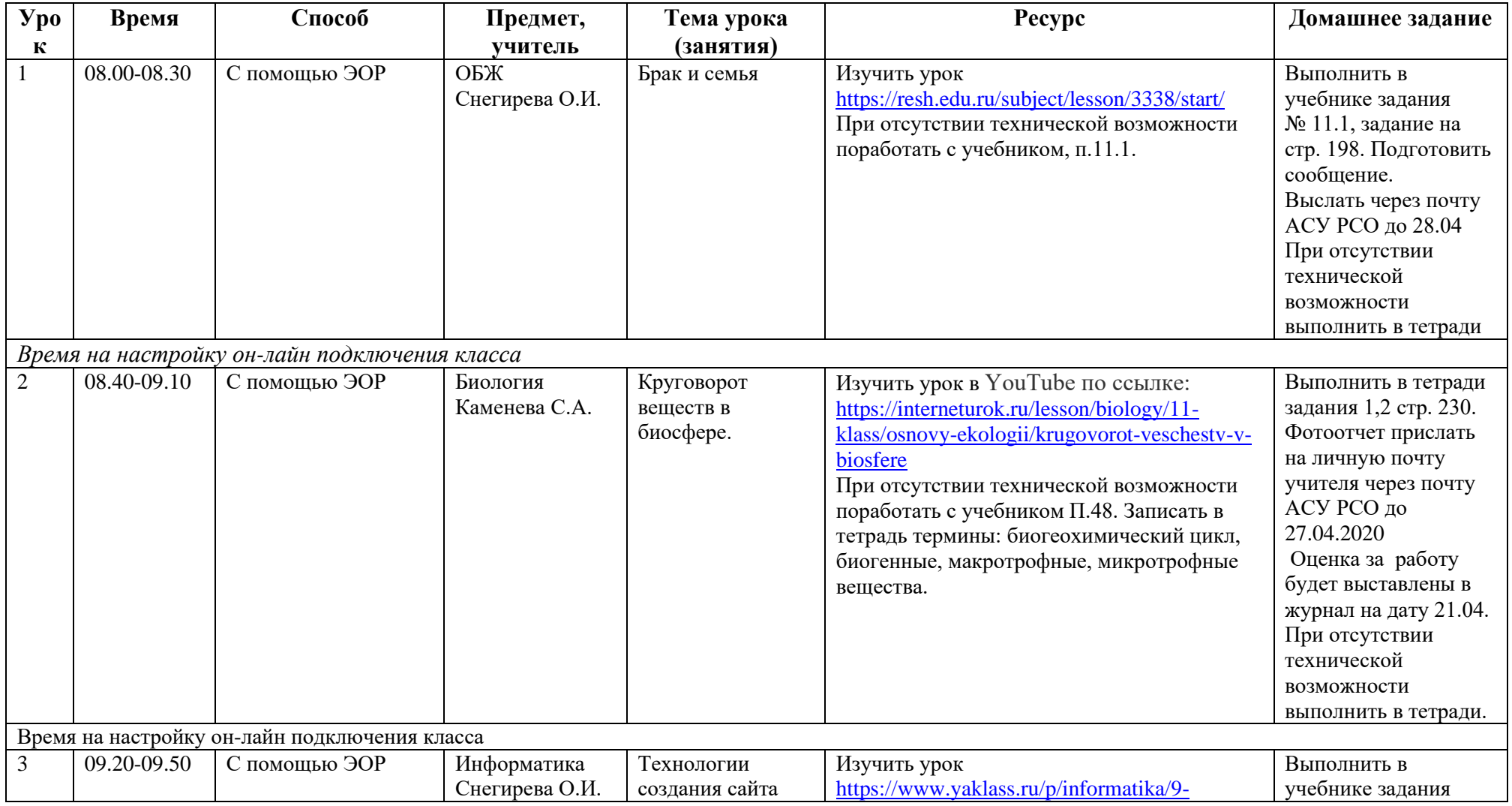

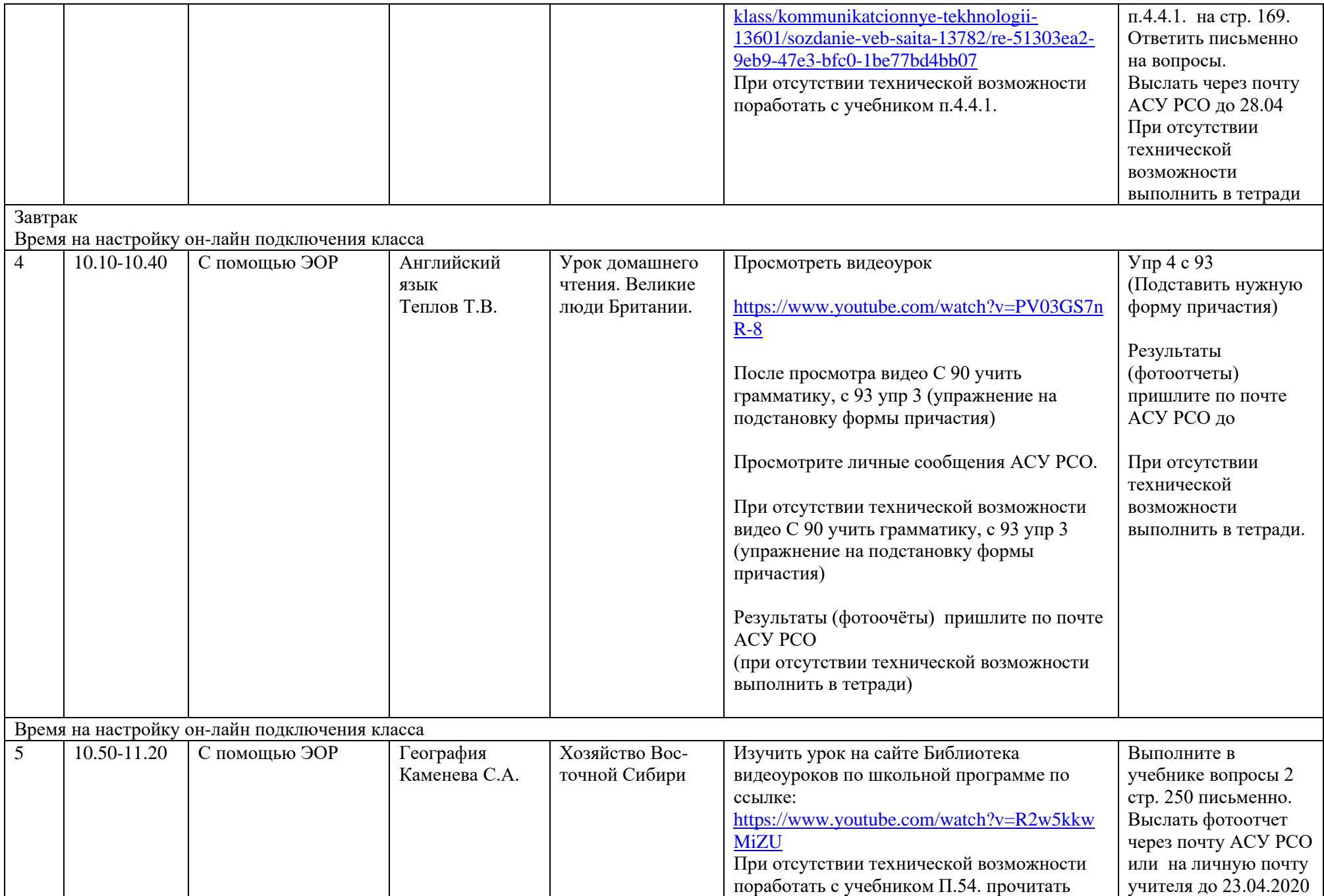

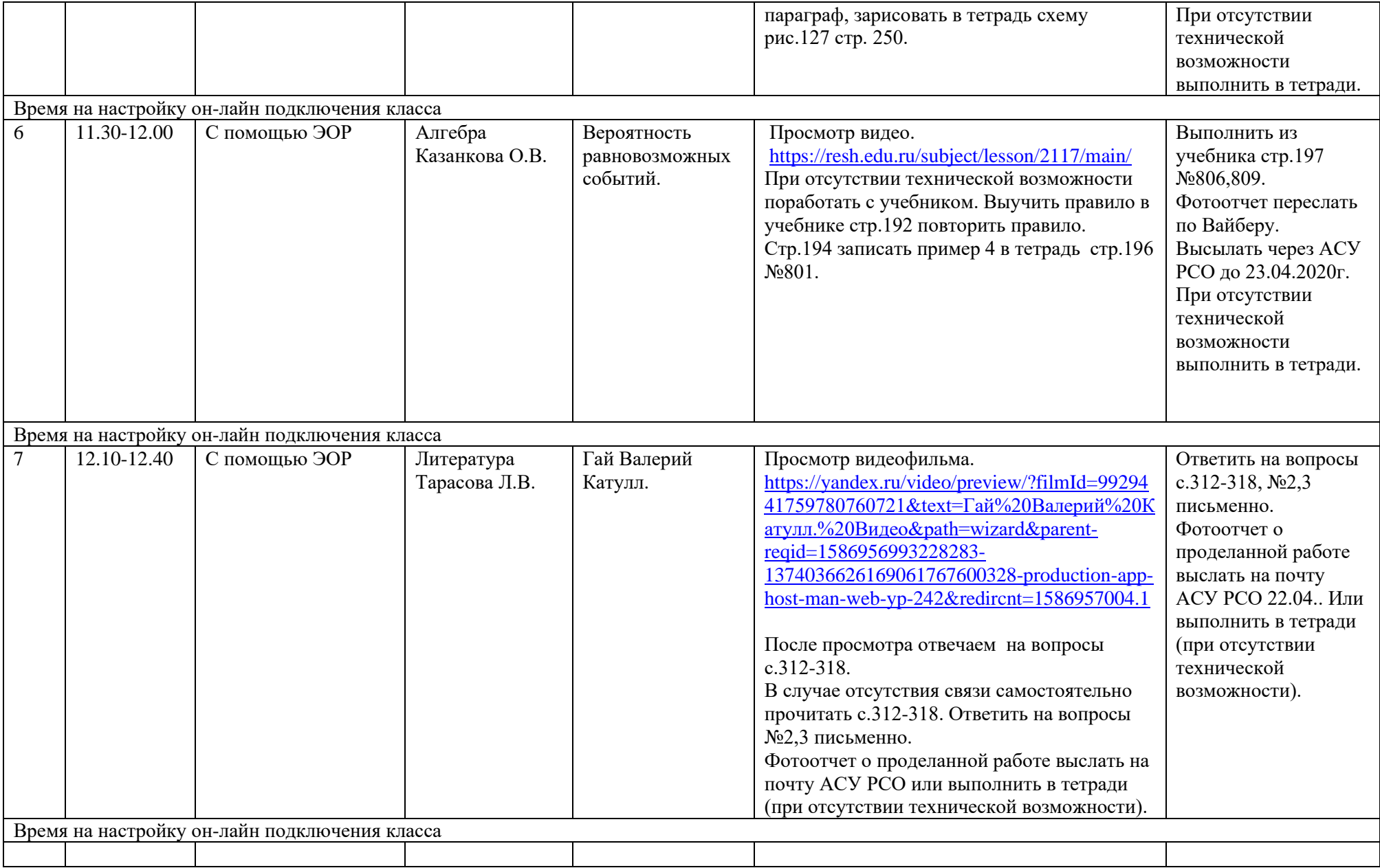

#### **Расписание занятий на 22.04.2020 г.**

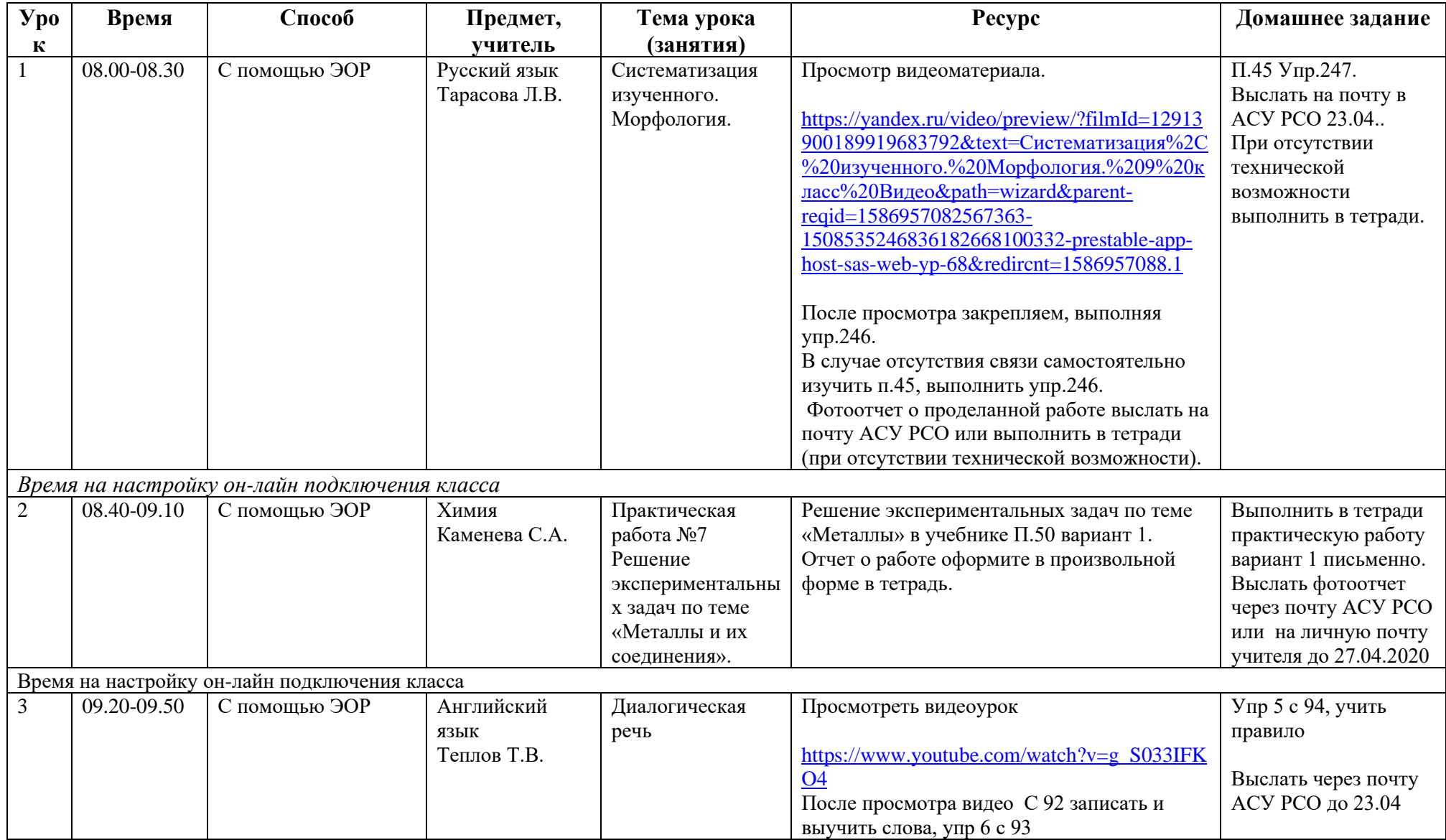

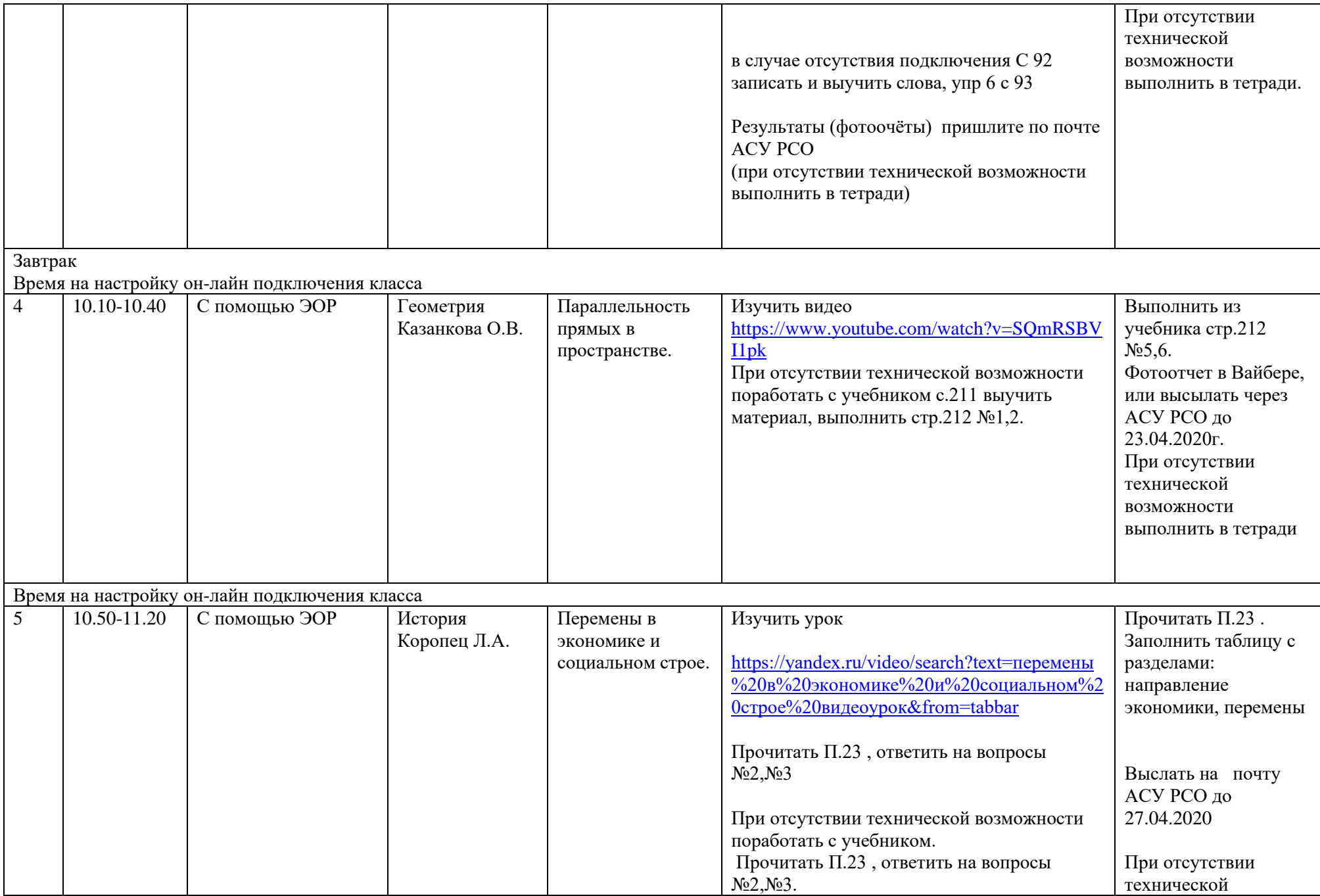

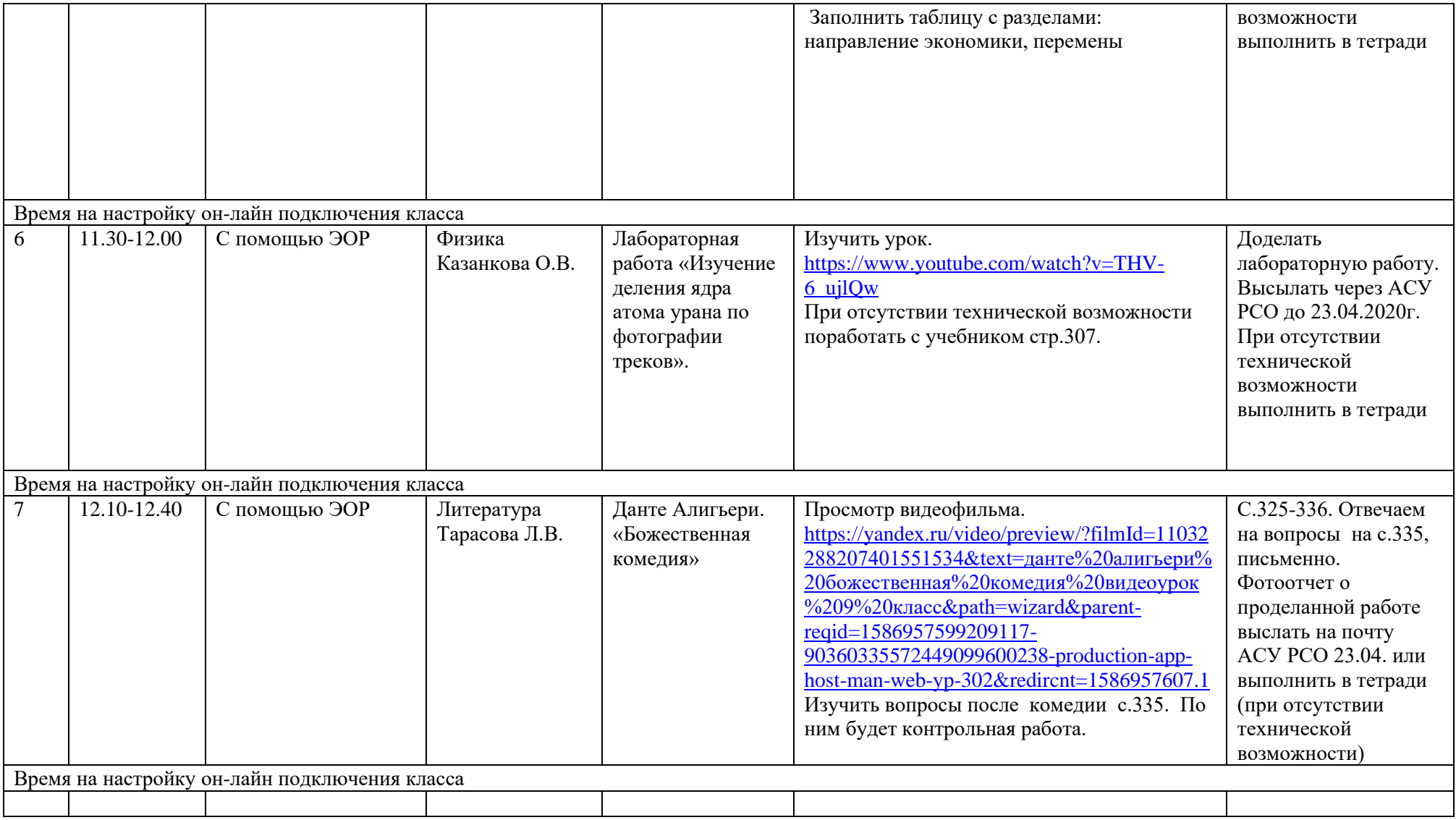

#### **Расписание занятий на 23.04.2020 г.**

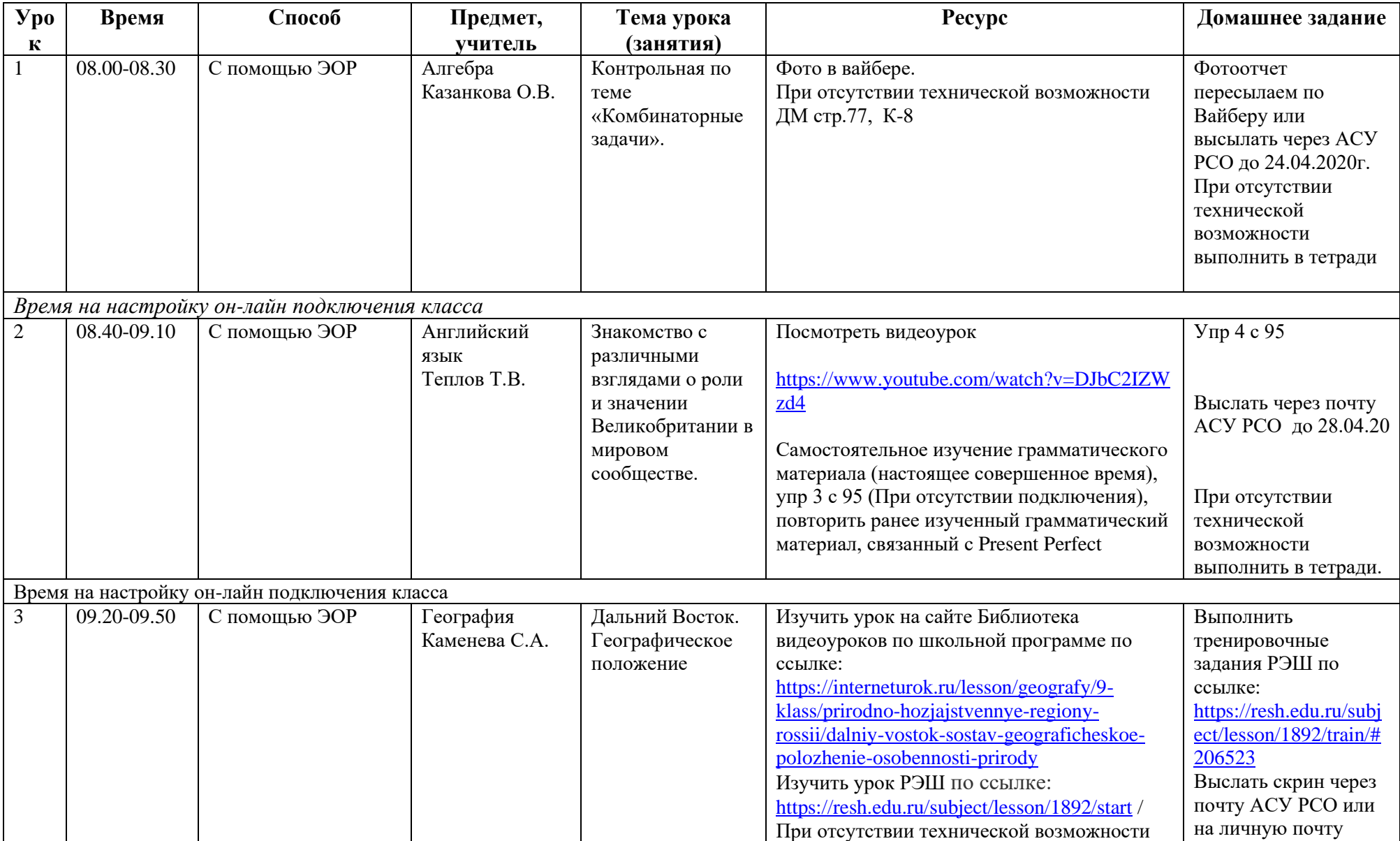

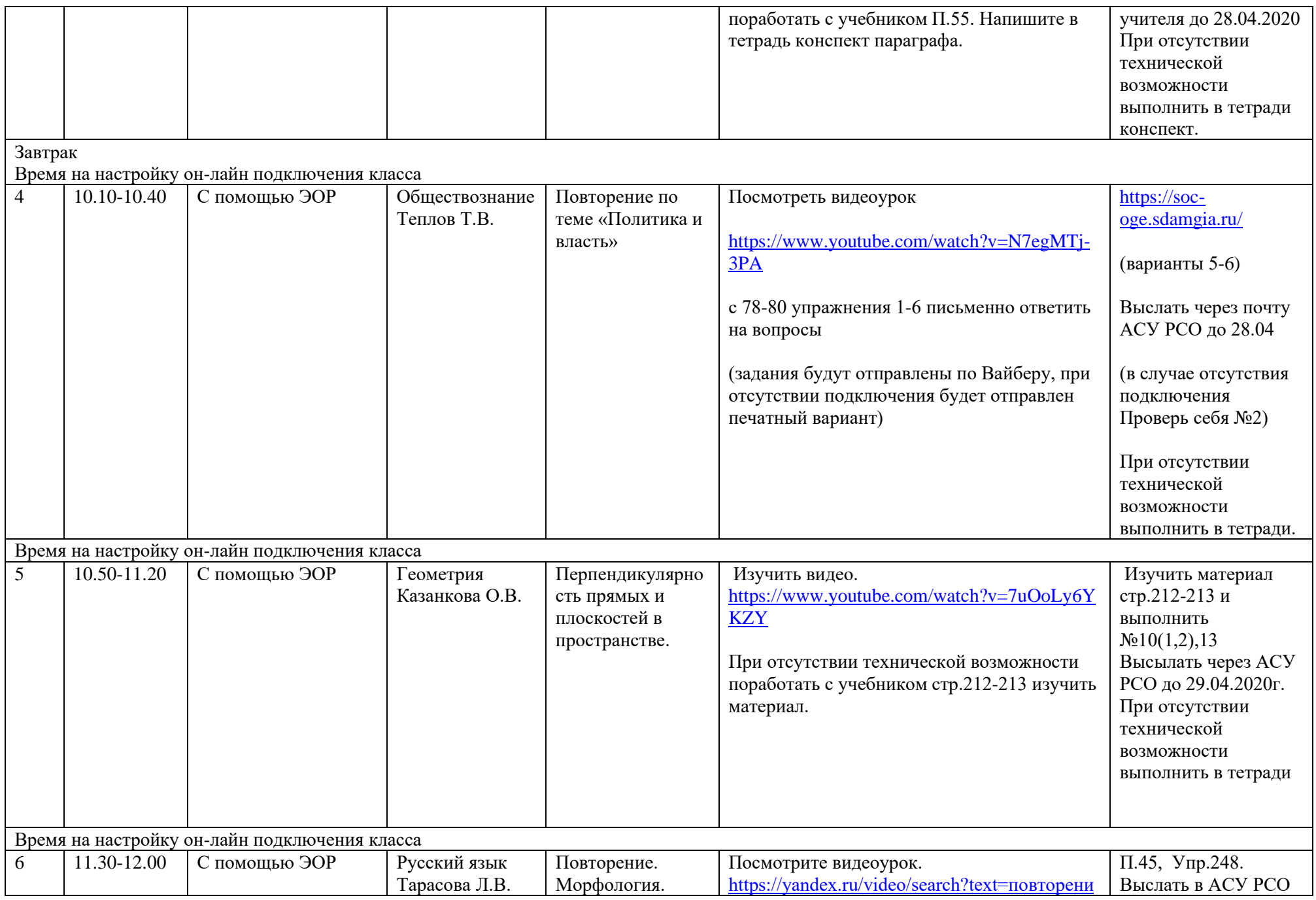

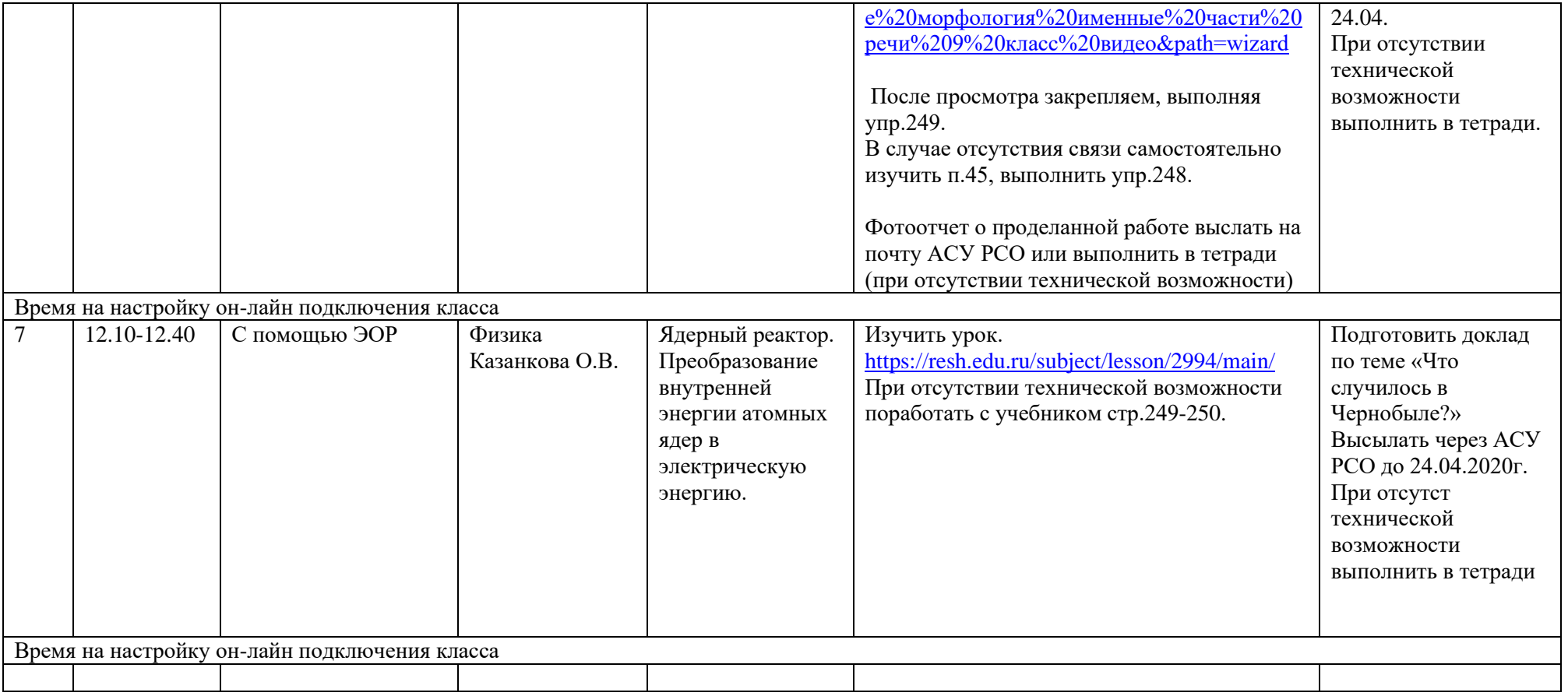

### **Расписание занятий на 24.04.2020 г.**

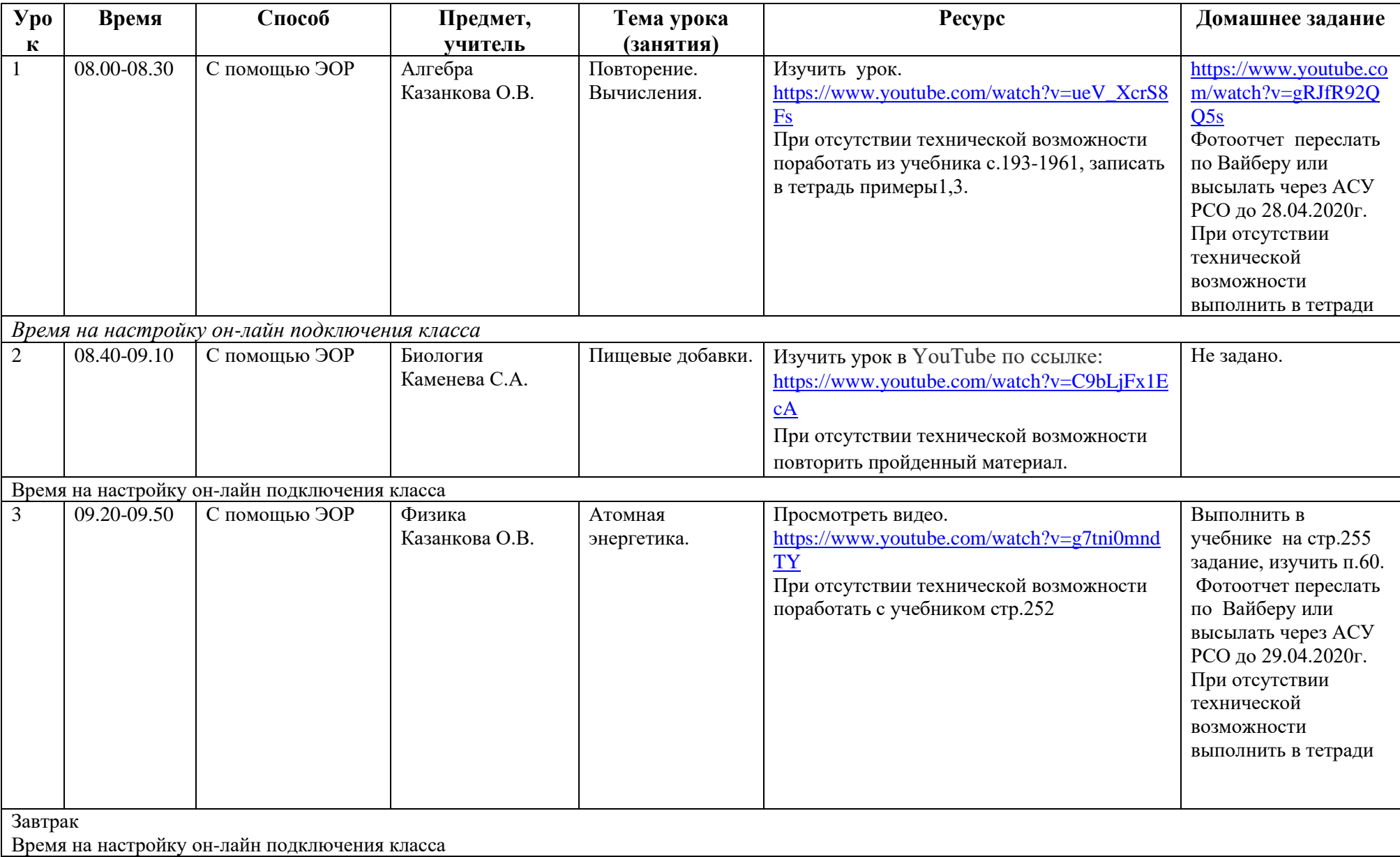

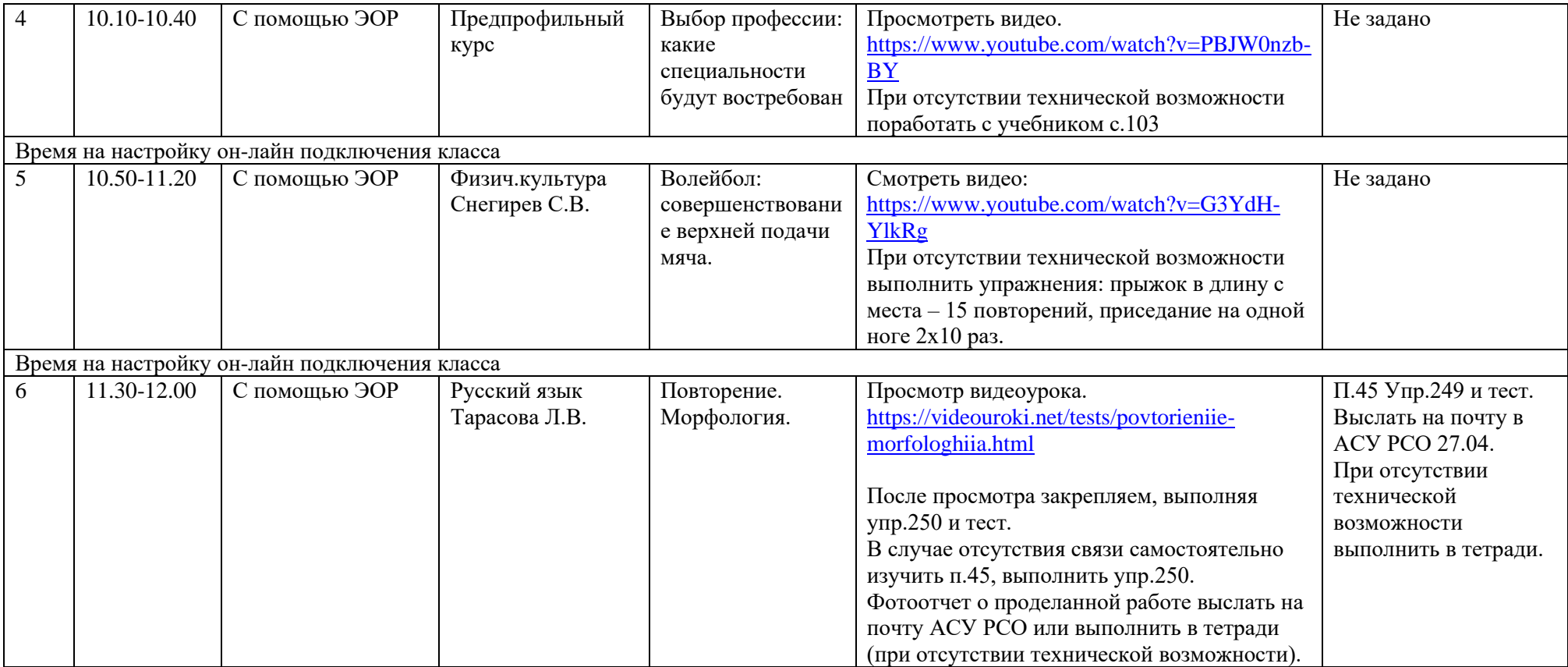